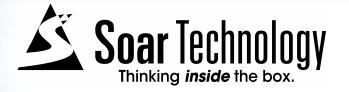

# **Soar IDE**

Keith Knudsen, Mike Quist, Dave Ray & Bob Wray {knudsen,ray,quist} @soartech.com May 24, 2007

#### **Soar Editors and Development Environments**

• A (very incomplete) list of development support tools for Soar ...

| TAQL (5?)<br>CMU, 1989                          | High-level language and toolset for Soar development                     | Operator templates                                             |
|-------------------------------------------------|--------------------------------------------------------------------------|----------------------------------------------------------------|
| Soar Development<br>Environment (6)<br>UM, 1995 | Emacs-based editor & debugger                                            | Integrated editing and debugging; leveraged power of Emacs     |
| TSI (7, 8)<br>UM, 1998                          | Tcl/Tk-based debugging                                                   | Command macros; GUI-based commands                             |
| viSoar (7, 8?)<br>Portsmouth, 1999              | GUI-based editing environment                                            | Early approach to datamap; explicit support for teamwork/STEAM |
| Visual Soar (8)<br>UM, 2000                     | Full-featured editor * Prototype integration with Eclipse                | Explicit support for ONC hierarchy idiom; datamap              |
| HLBRL (8)<br>PSU                                | High-level language and toolset for generation/creation of Soar programs | Explicit support for explanation,                              |
| Soar IDE (8)<br>Soar Tech                       | Eclipse-based editor<br>(Future debugging environment)                   | THIS TALK ©                                                    |

"Building application domains creates a community with a large investment in ease of use, and hence with a willingness to expend the effort to make the tools to make [supporting and invigorating a theory] happen." [Newell, UTC]

#### What is the Soar IDE?

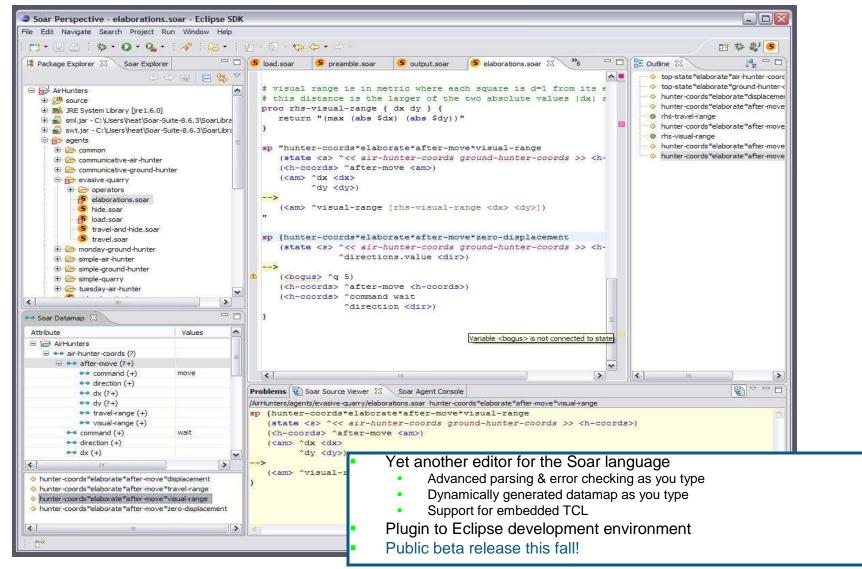

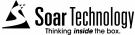

## Why did we build it?

- Unsatisfied with constraints imposed by existing options
  - UofM operator style limitations
  - SoarTech heavily invested in inline Tcl
- Gained Eclipse experience after developing several other plugins
- Believed that building a more powerful (yet flexible)
   Tcl/Soar parser into the editor would:
  - Catch errors earlier
  - Reduce debugging time
  - Improve Soar code understandability
  - --> Improve productivity

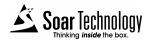

# Why Eclipse?

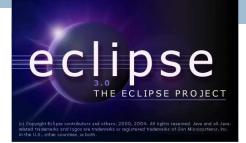

- Well-supported, stable, extensible environment
- Cross-platform support
- Consistent interface for multiple plugins
- Can include Soar files in a project with files of other types (Java, HLSR, XML, C++, HTML ...)
- Plugin support for version control (Subversion, CVS, etc.)
- Significant base functionality to build on
  - Project organization
  - Flexible UI
  - Customizable syntax highlighting
  - Code expansion templates
  - Error & warning reporting interface
  - Update manager
  - Regex cross file search and replace
  - Diff tool integrated with version control & local changes history
  - Advanced help tools (traditional & pop-up help)

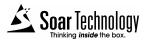

#### What we built: 1) Soar Perspective

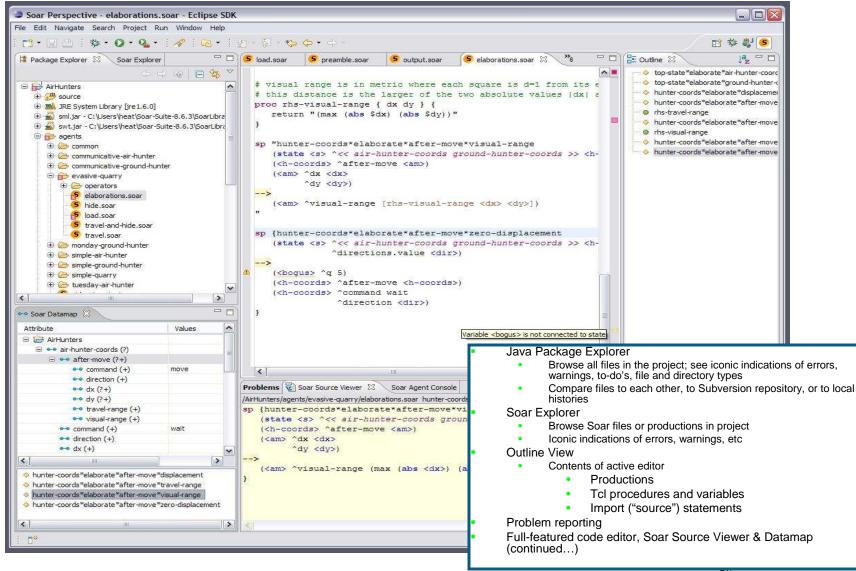

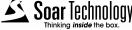

#### What we built: 2) Soar Editor

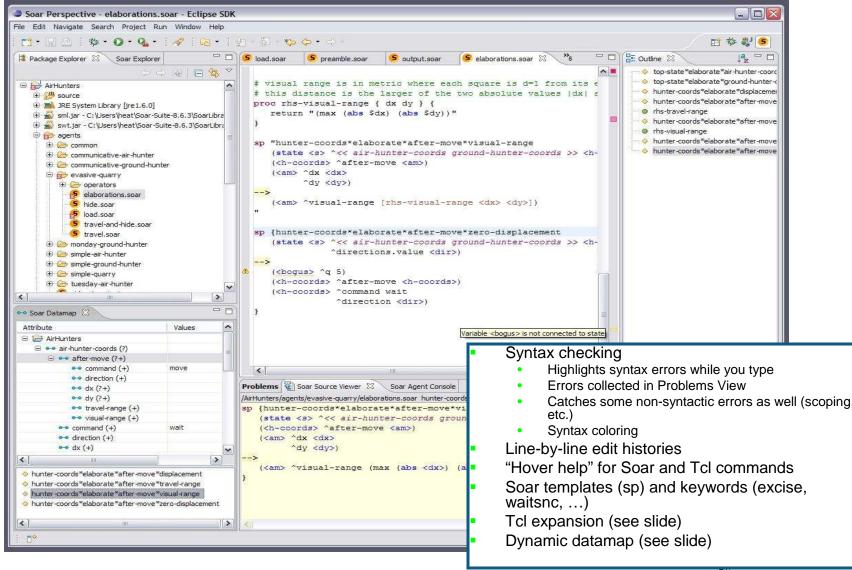

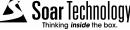

## What we built: 3) Soar Explorer

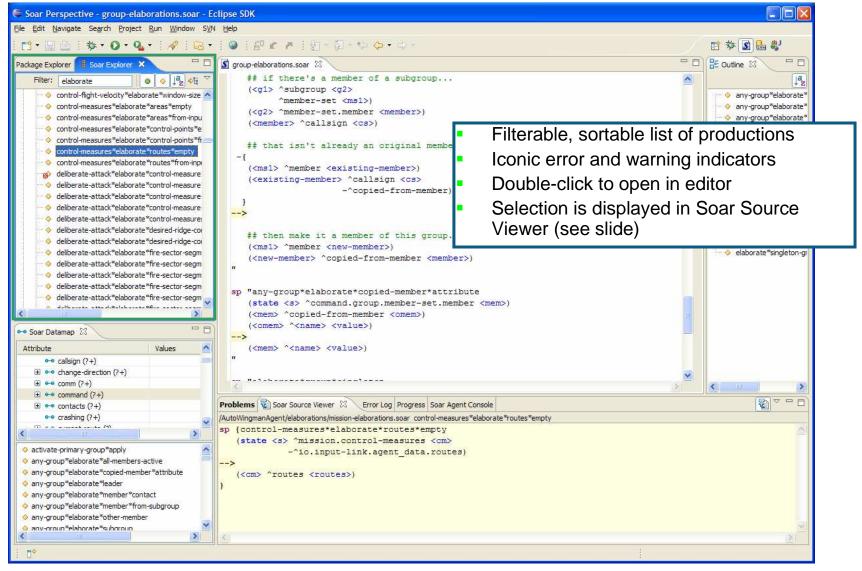

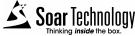

#### What we built: 4) Soar Source Viewer

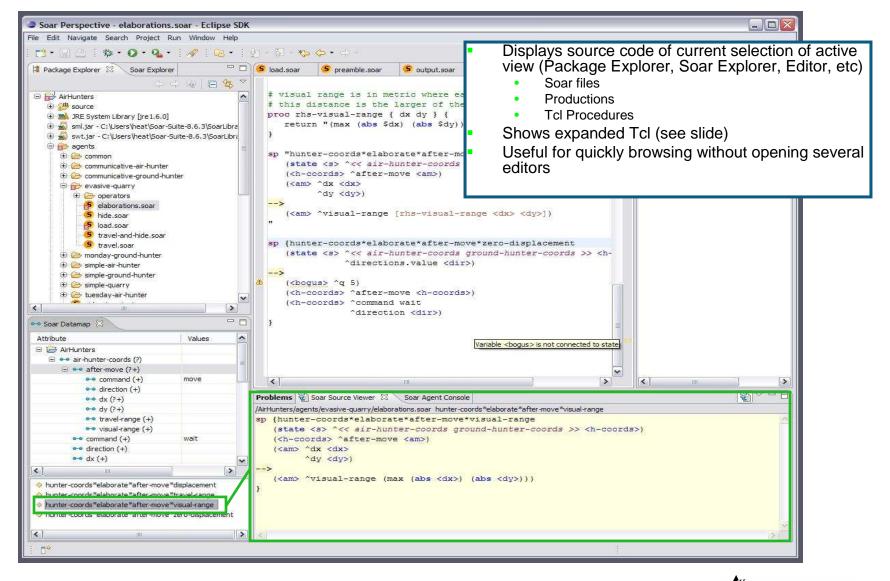

## What we built: 5) Tcl Expansion

- View original and Tcl-expanded source simultaneously
- Live updating of Tcl macro and variable definitions
- Tcl procedures appear in outline view

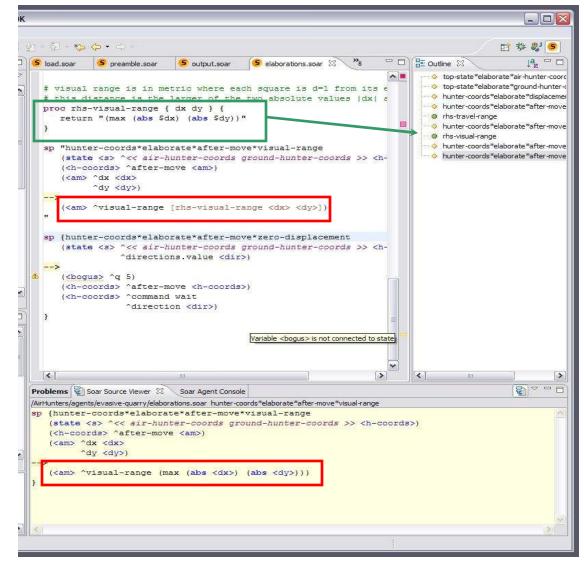

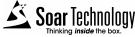

#### What we built: 6) Dynamic Datamap

- Shows tests (?), assignments
   (+), and values of attributes
  - Context-sensitive, e.g., operator and goal 'name' attributes are distinct
  - Hierarchy reflects the structure of working memory
- Updates along with code changes
- Linked to original productions
  - Easily locate code that reads individual portions of input link, or that writes specific output-link commands

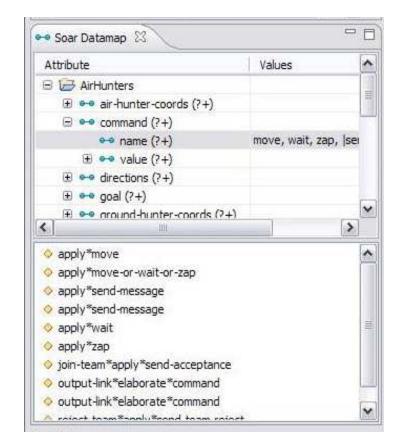

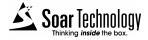

## How is Soar IDE different from Visual Soar?

- Soar IDE benefits from being an Eclipse plugin
  - Increasingly seems to be a significant advantage
  - 100s of features in Eclipse base
  - 1000s of features easily adopted from other Eclipse language plugins
- In-place TCL code expansion
  - Killer feature from SoarTech's perspective, but does anyone else use TCL for Soar anymore?
- No constraints on directory structure
  - Really useful for pulling in legacy code
- No constraints on UofM operator style
  - But also no benefits
- Dynamic datamap generated as you type
  - But...not partitioned by operator/problem space
  - Just a big representation of working memory. Still useful, but may be extended in the future to handle filtering by operator

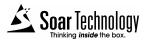

## **Technical Hurdles**

- Tcl parsing
  - Tcl is an extremely flexible language, difficult to find errors with just a basic parse.
  - A random block of Java code is probably valid Tcl :)
- Tcl expansion on the fly and how to present it to the user
  - Previous experience with integrating Tcl with SML made this less painful.
- Creating a parser that gives useful error information
  - File/line/column style error reports are ok for command-line tools
  - Eclipse works much better when given character ranges. Allows for nice underlying of bugs.
- Significant modifications to Visual Soar parser
  - Errors reported as ranges rather than line/column
  - Parse production bodies individually. Essential for parsing results of Tcl expansion.
- Performance
  - Cache parse information and other metadata (necessary for large projects like TacAirSoar)

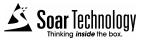

## **Eclipse Lessons Learned**

- Use Eclipse to its fullest extent
  - The Soar IDE code is highly coupled to Eclipse APIs.
  - This made a huge difference in ease of implementation.
- Study of JDT source code for design
  - We found that studying the Eclipse source code is essential for really making quality plugins.
  - Books and online articles often only scratch the surface.
- Other beneifits of studying Eclipse source
  - Doing things the "Eclipse Way" leads to better integration with other plugins
  - Avoids reinventing the wheel.

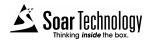

## **First Impressions from Soar Programmers**

- Eclipse learning curve is steep
  - ... Because the environment is so rich. File histories, integrated CVS/Subversion access, visual diffs, maintenance of warnings and to-do's, make it worth learning. And many people use Eclipse already.
- Soar IDE editing features are *outstanding* 
  - Especially useful for larger projects,
  - Tcl-heavy projects, Integration projects (e.g., Java & Soar), and
  - projects with multiple developers (due to browsing features and integration w/ version control)
- Just starting to benefit from Dynamic Datamap
  - Soar developers really like it
  - Still learning how to best take advantage of it
  - Rich source of feature requests
- Could use tighter integration with Java Soar Debugger
  - Doug?

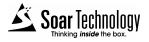

## **Demonstration**

- Java TankSoar demo
  - Included in the latest Soar distributions
  - Includes Java and Soar code
  - Will demonstrate the views and features just mentioned.
- How to get the IDE?
  - Public beta release
    - Release planned this fall
    - Currently being tested internally
  - <u>http://www.soartech.com/downloads.soar-ide.php</u>
  - soar-ide@soartech.com
    - http://webmail.soartech.com/mailman/listinfo/soar-ide
  - {knudsen, ray, quist} @soartech.com

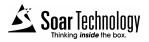